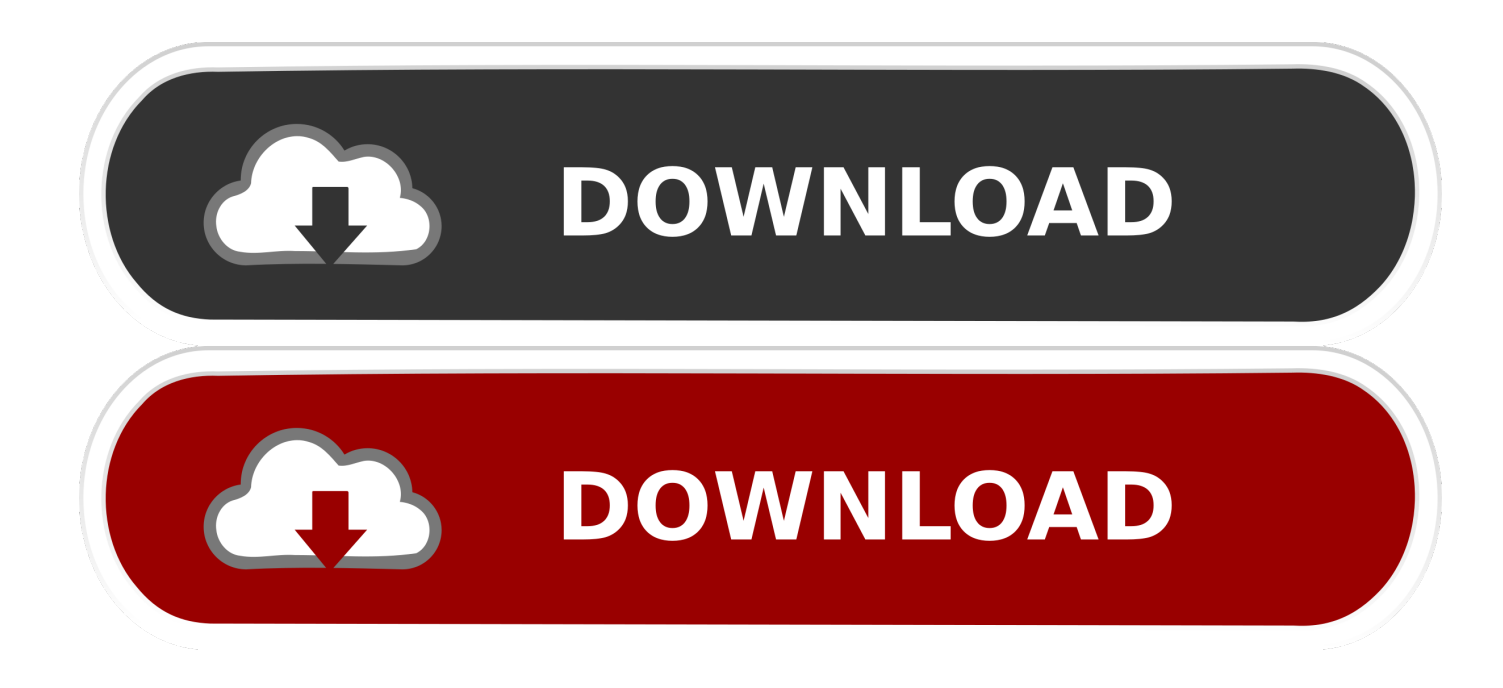

[HerunterladenInventor LT 2007 Activator 32 Bits](https://blltly.com/1rnpui)

[ERROR\\_GETTING\\_IMAGES-1](https://blltly.com/1rnpui)

[HerunterladenInventor LT 2007 Activator 32 Bits](https://blltly.com/1rnpui)

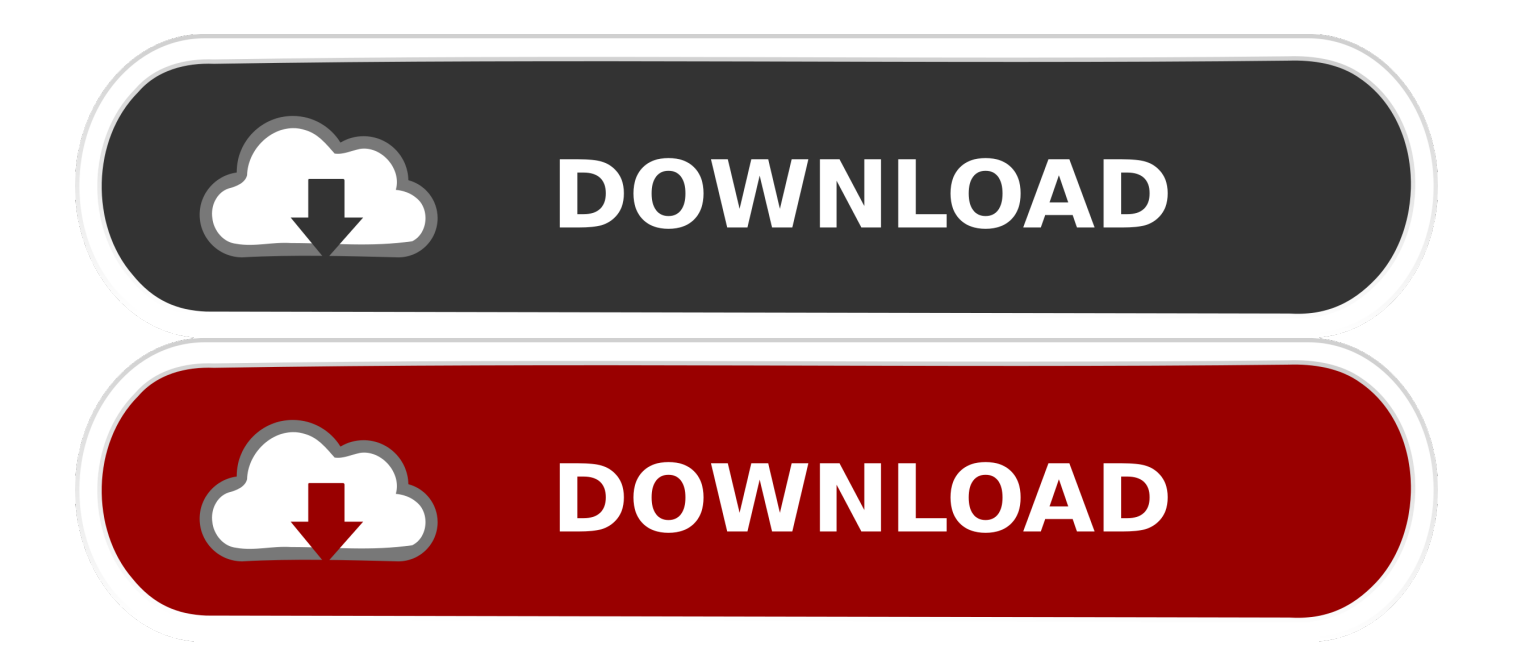

Windows Loader Used for activating windows 7 this program developed ... You can activate any edition of Windows even it is 32 bit or is 64 bit, .... We have listed some best windows 7 activators by Daz and KMS, simply download them. These are best loaders for windows 7 bit 64 and 32 bit. ... Once you download and install the Windows 7, you need to activate it.. ... programa microsoft word 2007 Télécharger gratuitement exerces de corrigés ...... Auslogist defragment windows 7 32 bit kostenlos herunterladen Spotify listen .... On this page you can find information about how to activate Windows 7 and make it a license. No matter what is your version of Windows 7, or 7600, or 7601 .... ... and Office. It is one of the famous and trusted activator, download kms pico official 2019. ... This tool not only supports the 32 bit or 64 bit. But this works on .... 4 Update hier herunterladen: Inventor-Updates. ... Autodesk, logo AutoCAD, AutoCAD LT, Maya, Maya LT, 3ds Max, Civil 3D, ... 1 Hotfix Direct Download Link. msp file (32-bit or 64-bit) to install this Hotfix on .... by using Autodesk AutoCAD 2020 Crack x force Keygen Activator Download. ... Download the BindHotfix\_2007.. Windows 7 ultimate 32 bit product key ... 7 ultimate 32 bit activation key , Windows 7 ultimate 64 bit activation key , windows 7 ultimate activator 9bb750c82b